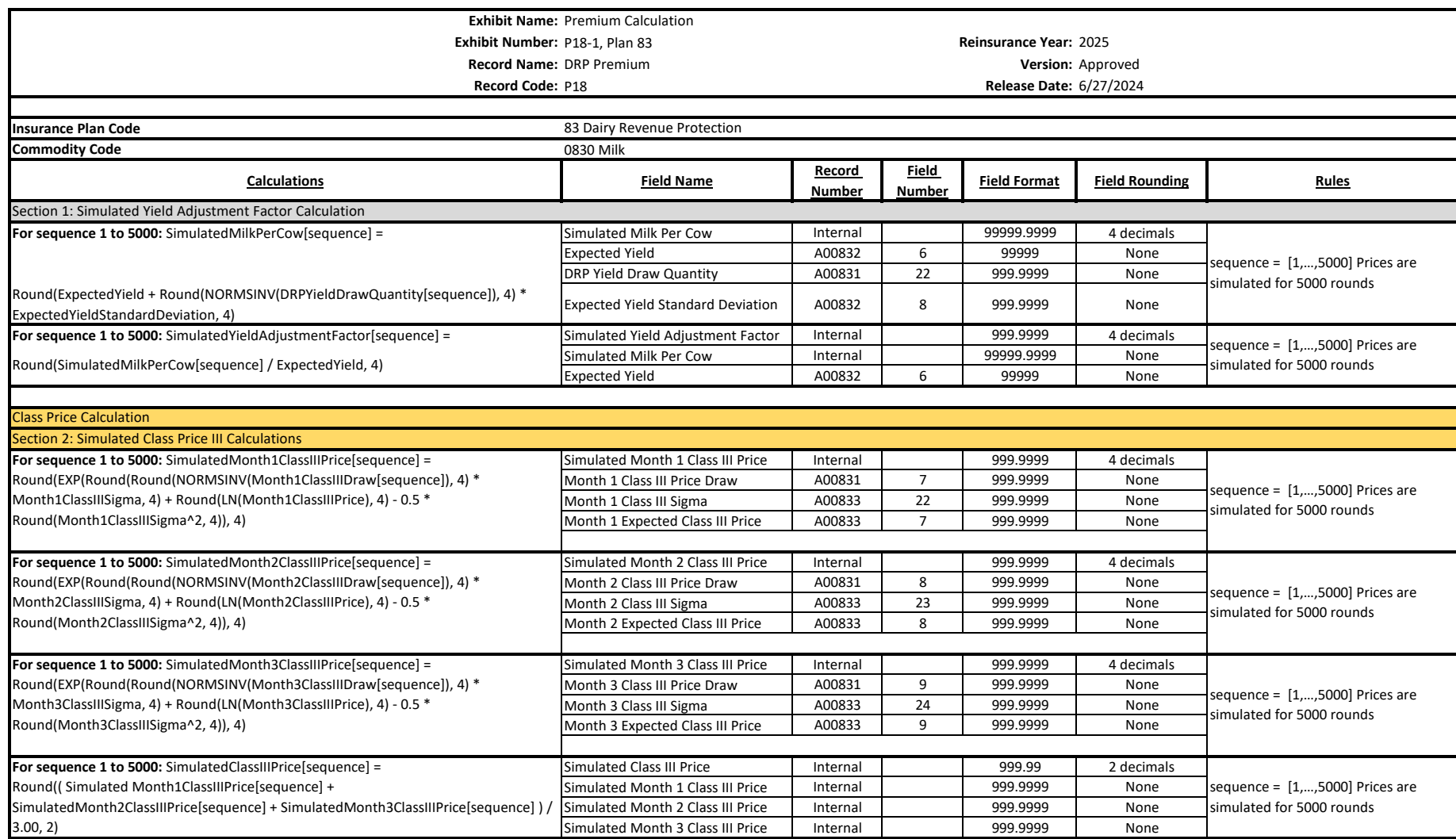

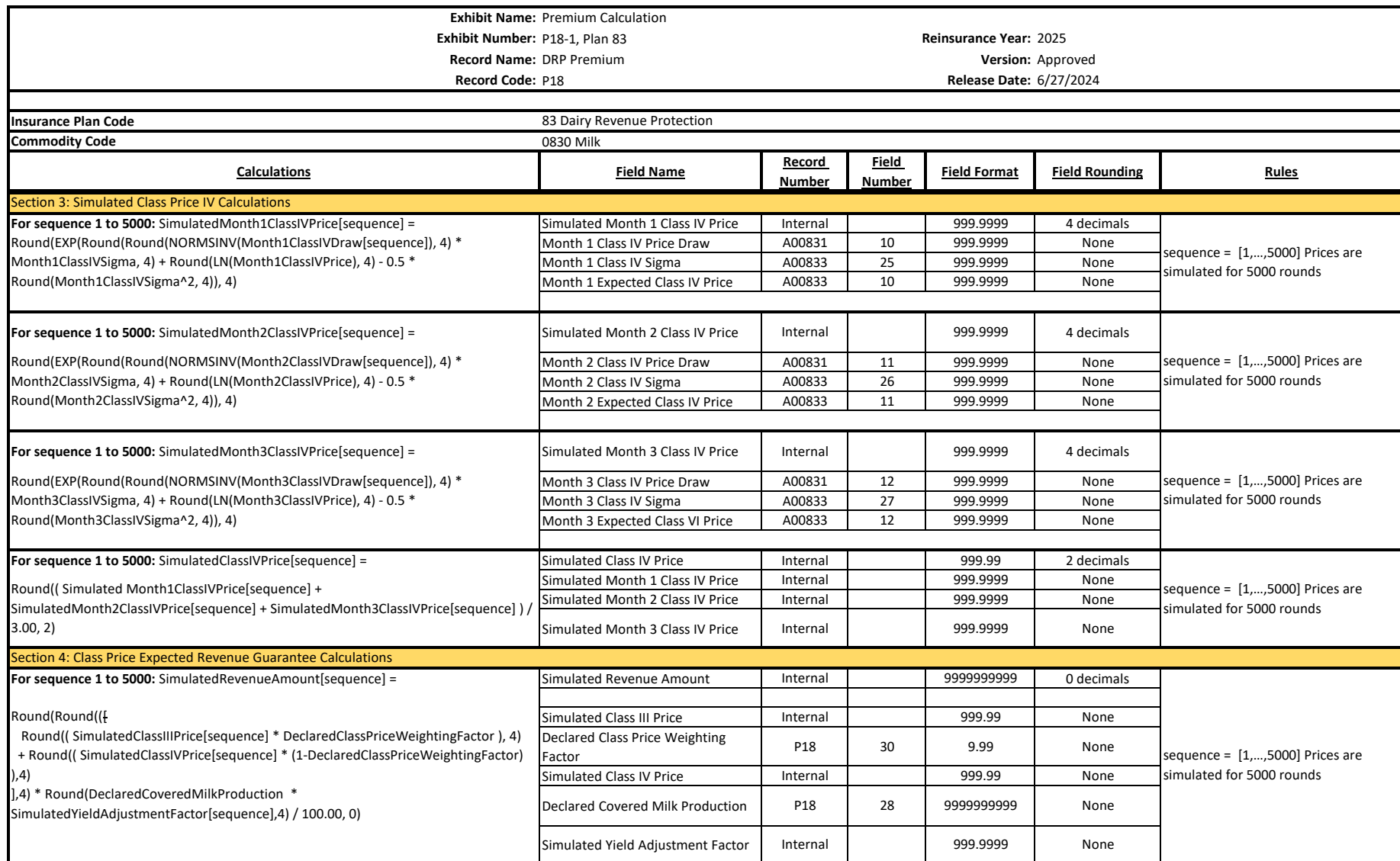

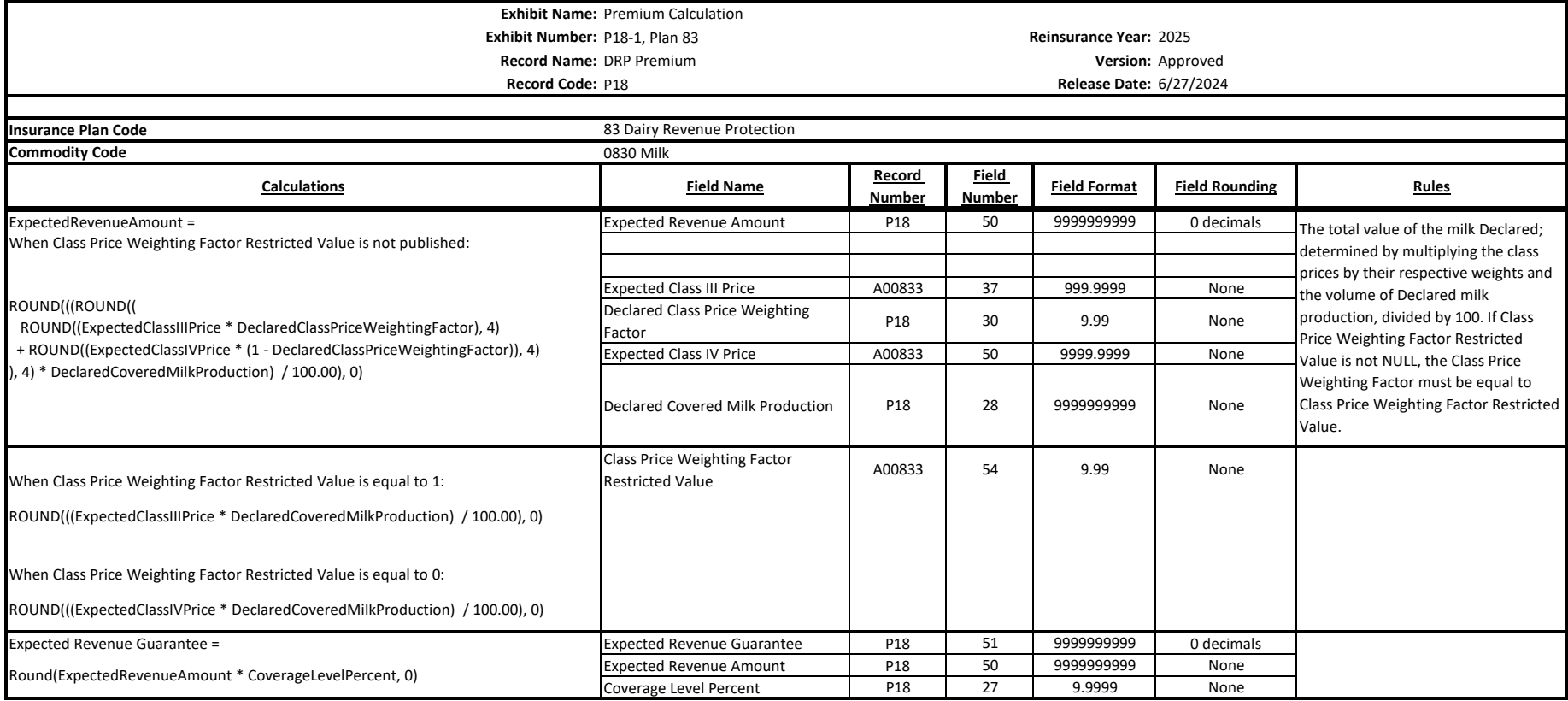

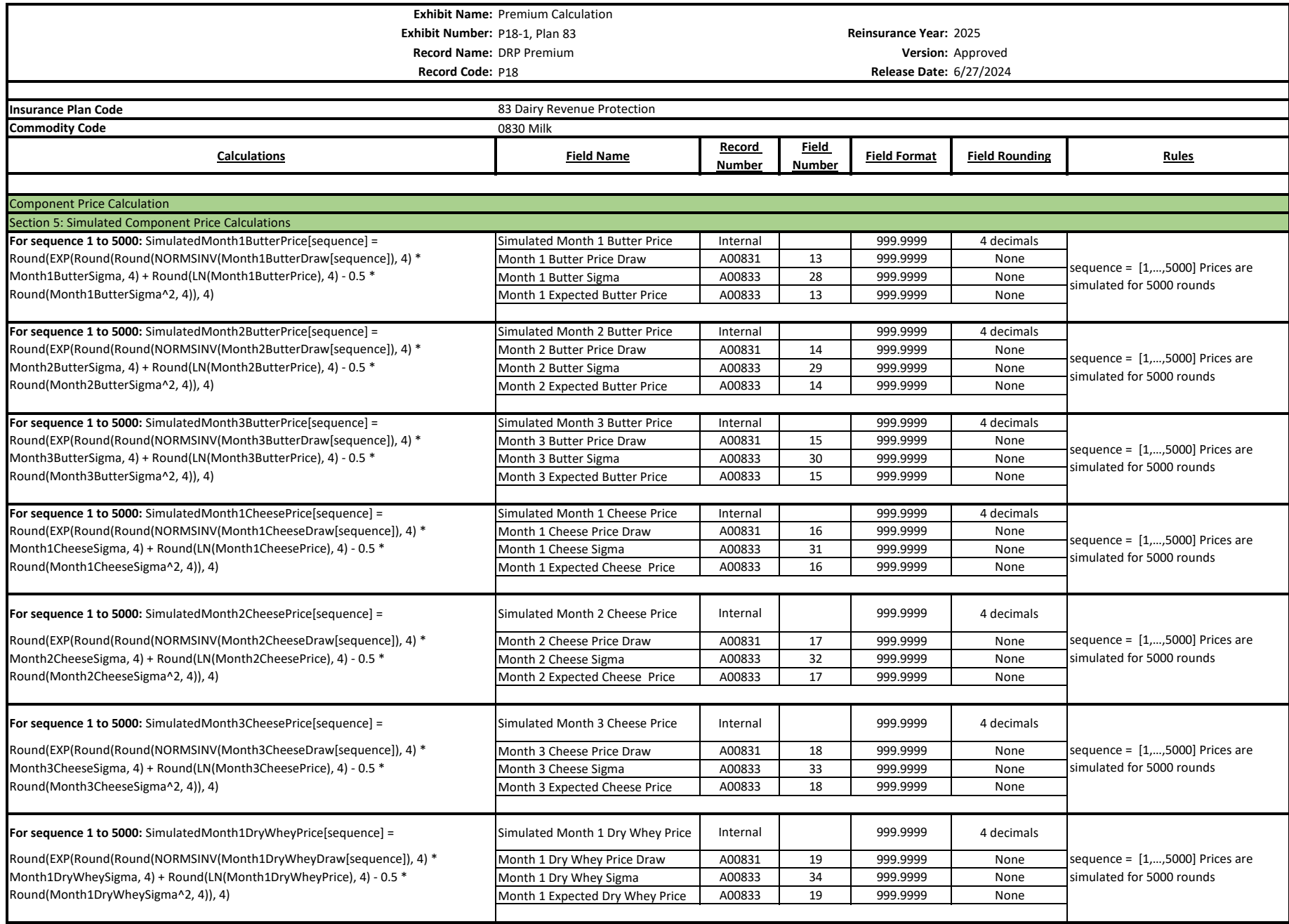

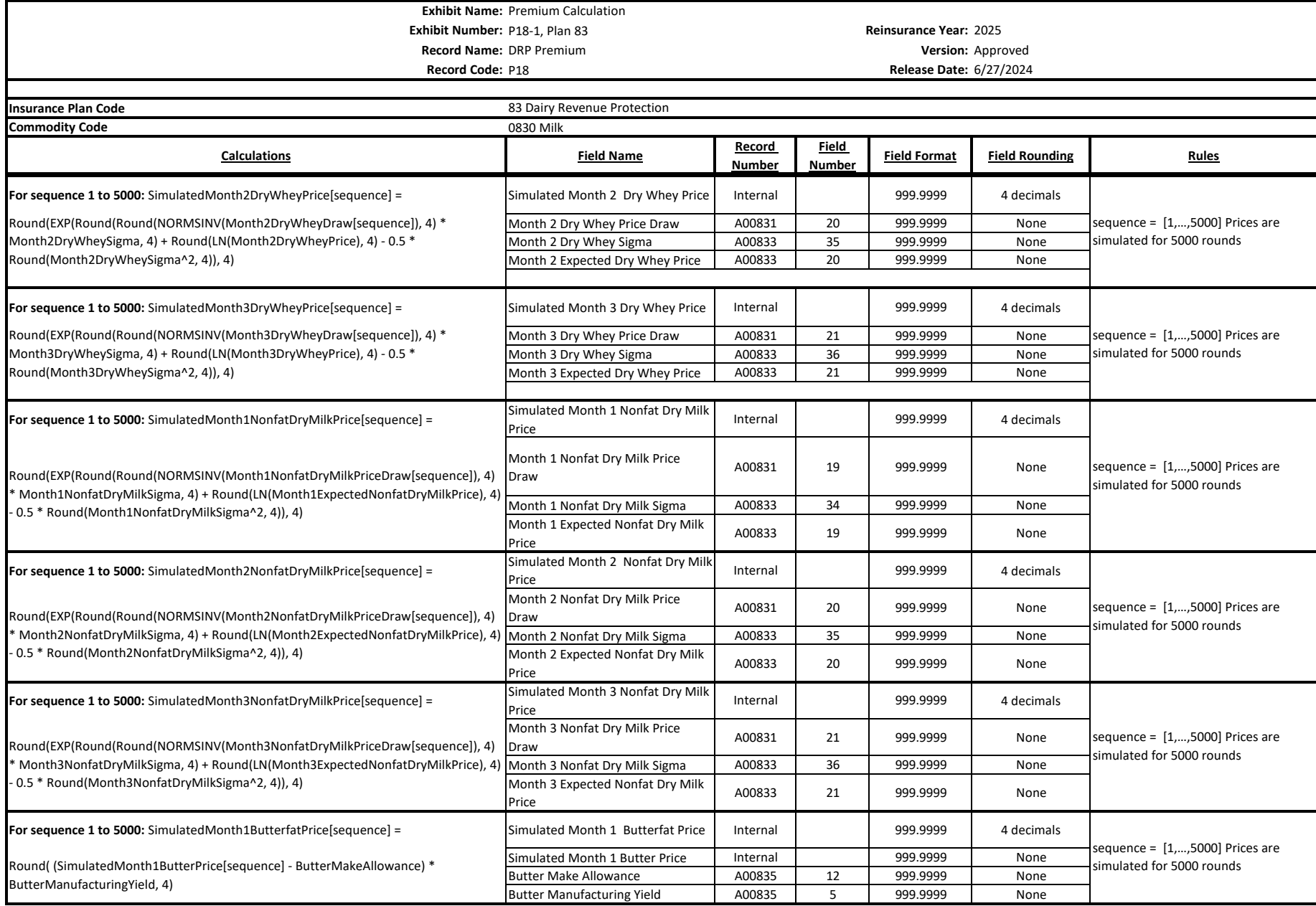

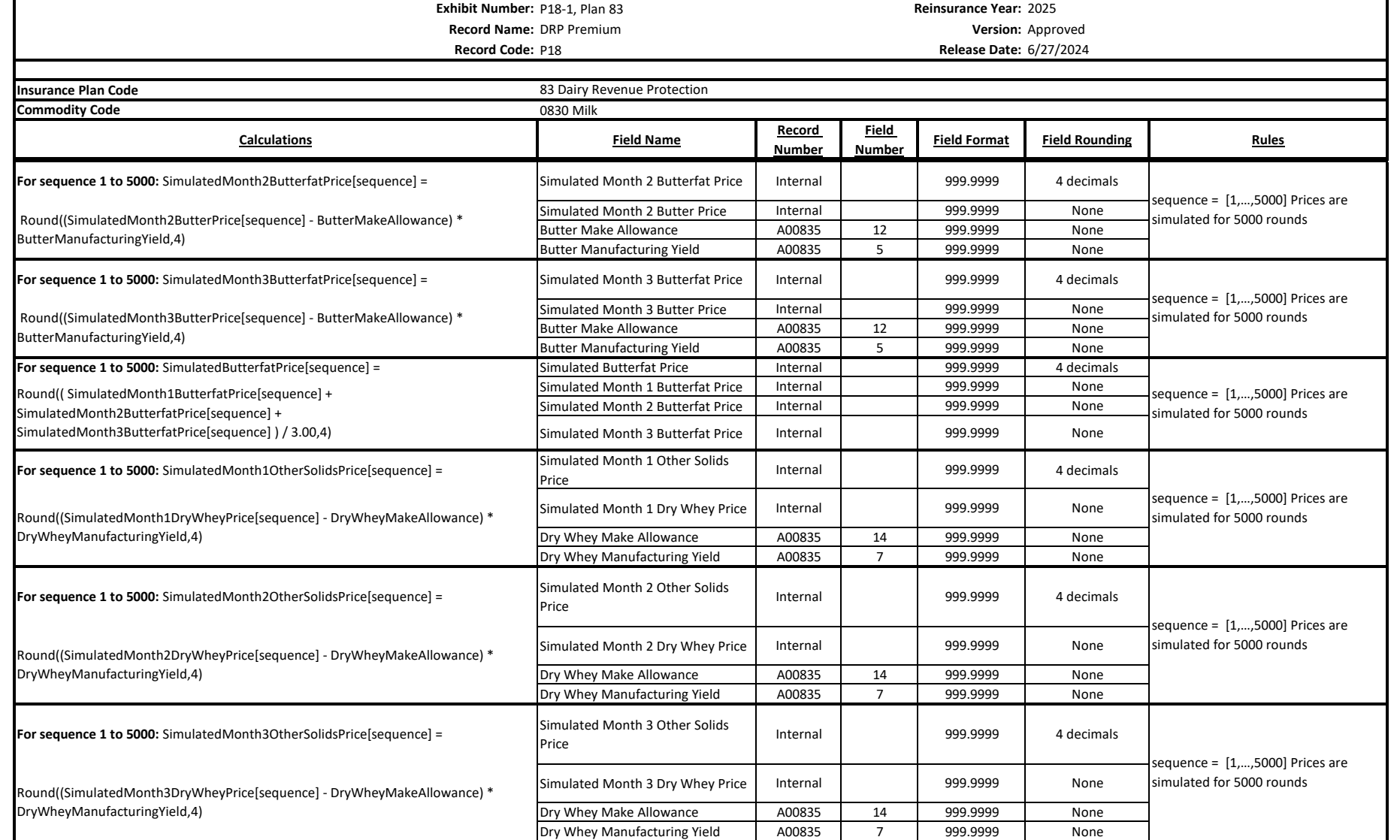

**Exhibit Name:** Premium Calculation

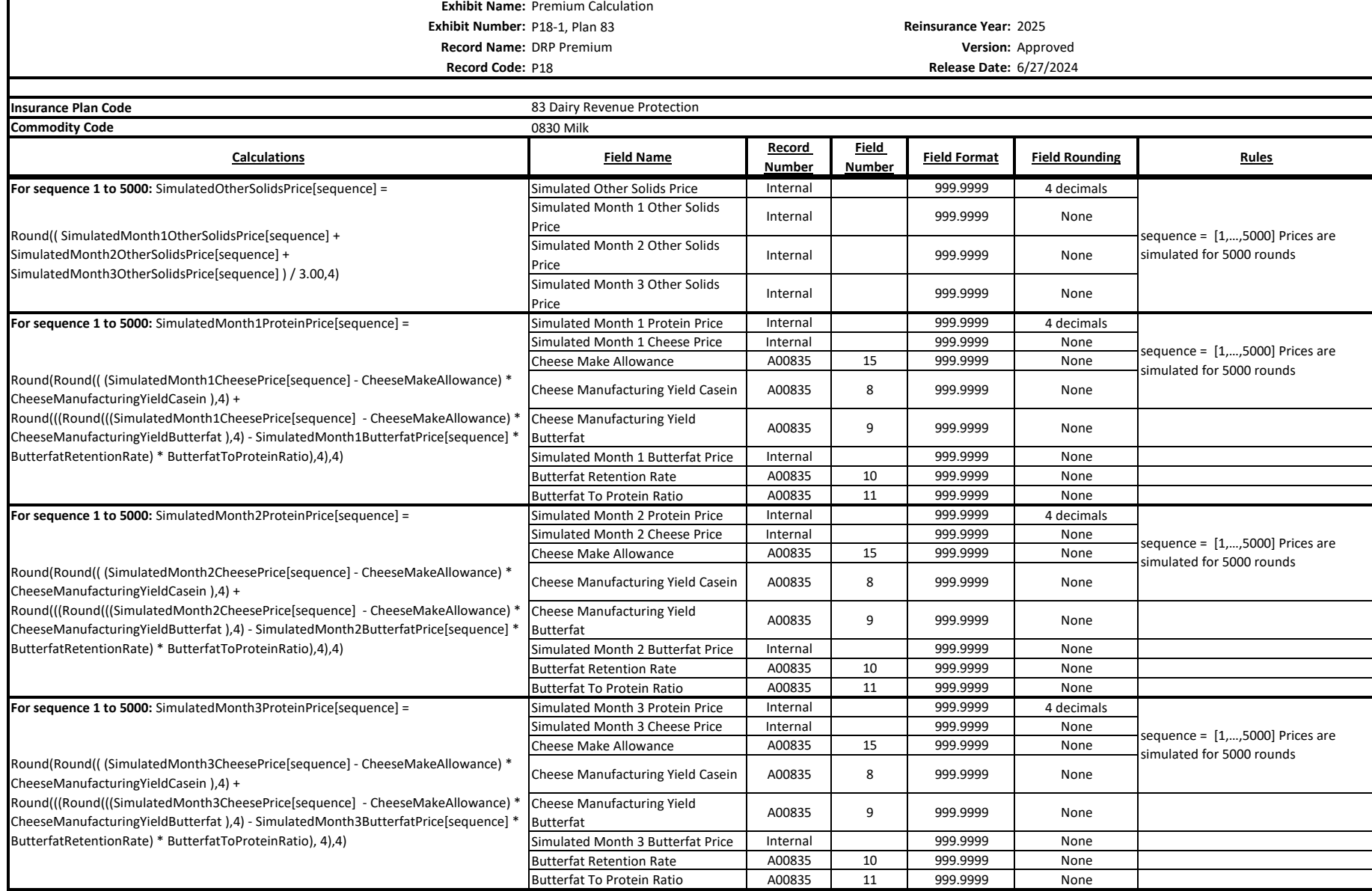

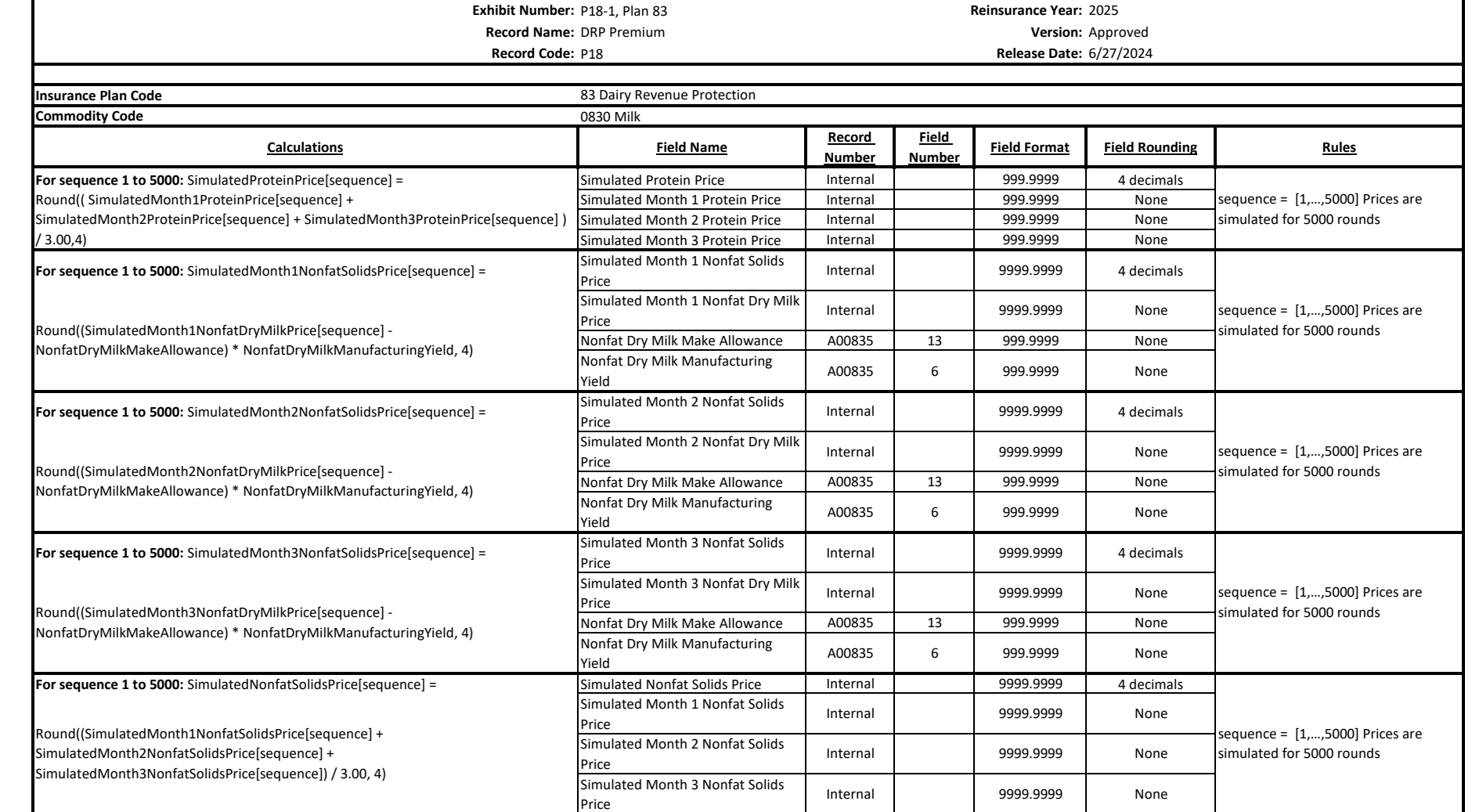

**Exhibit Name:** Premium Calculation

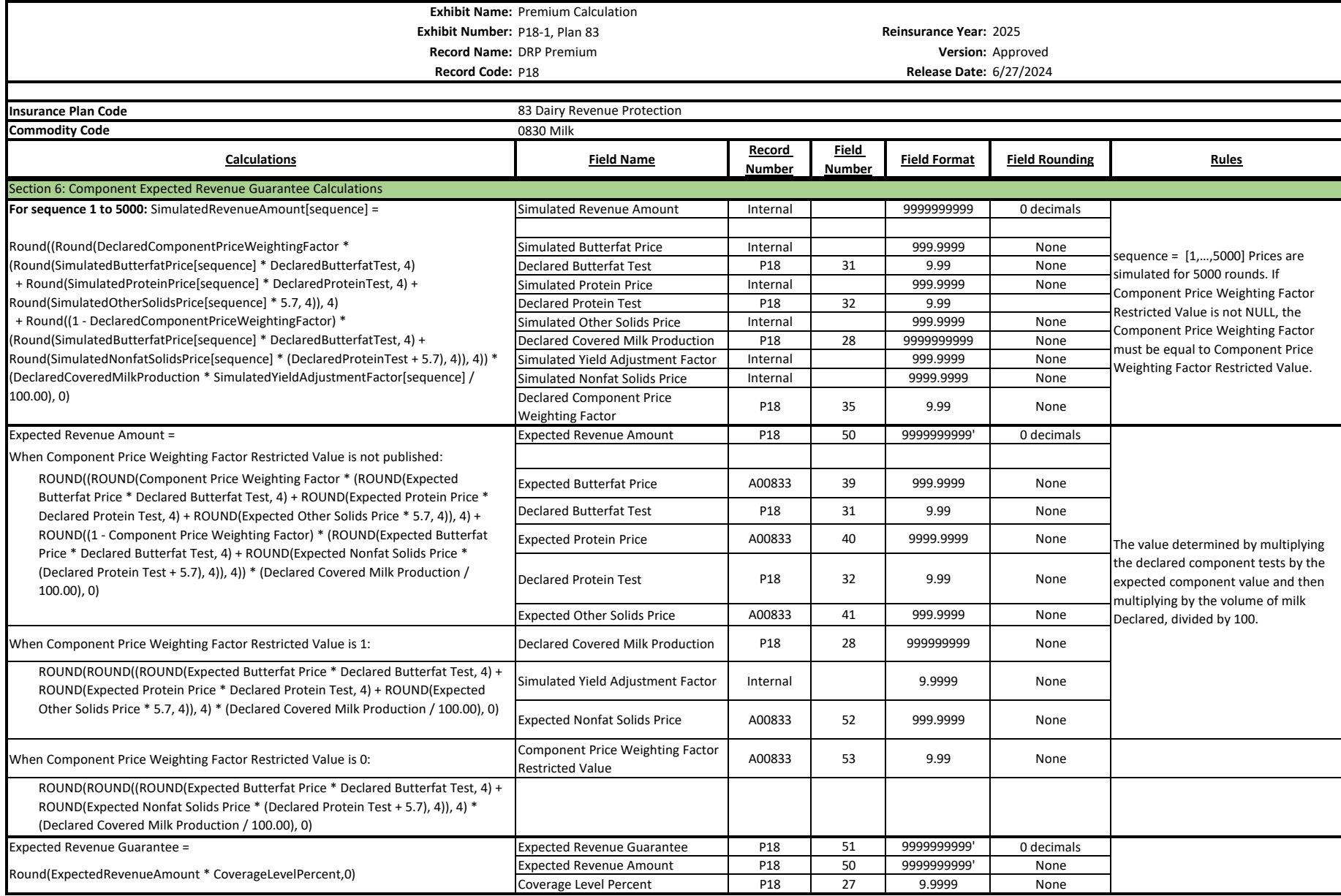

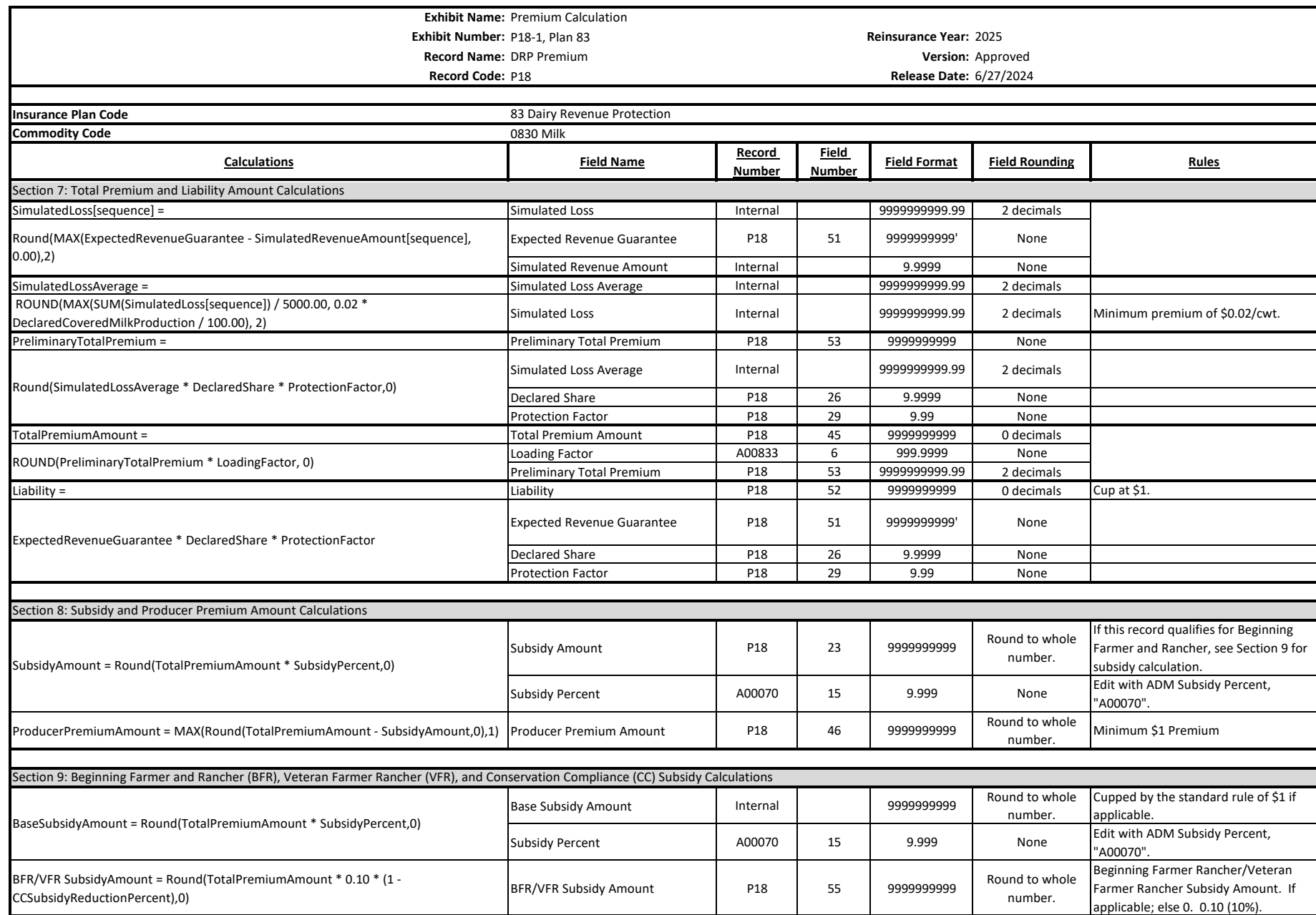

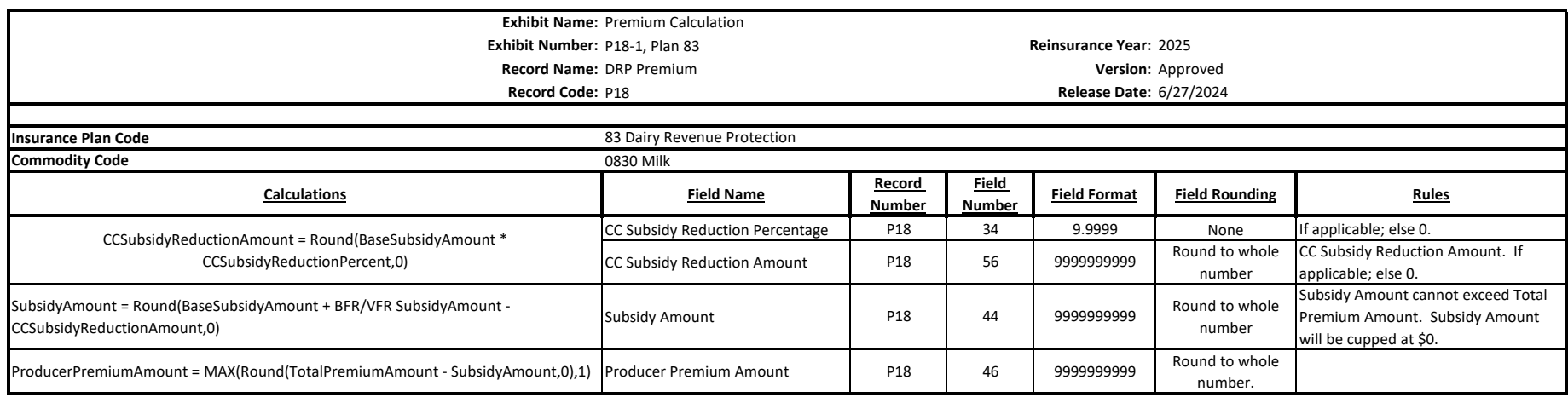